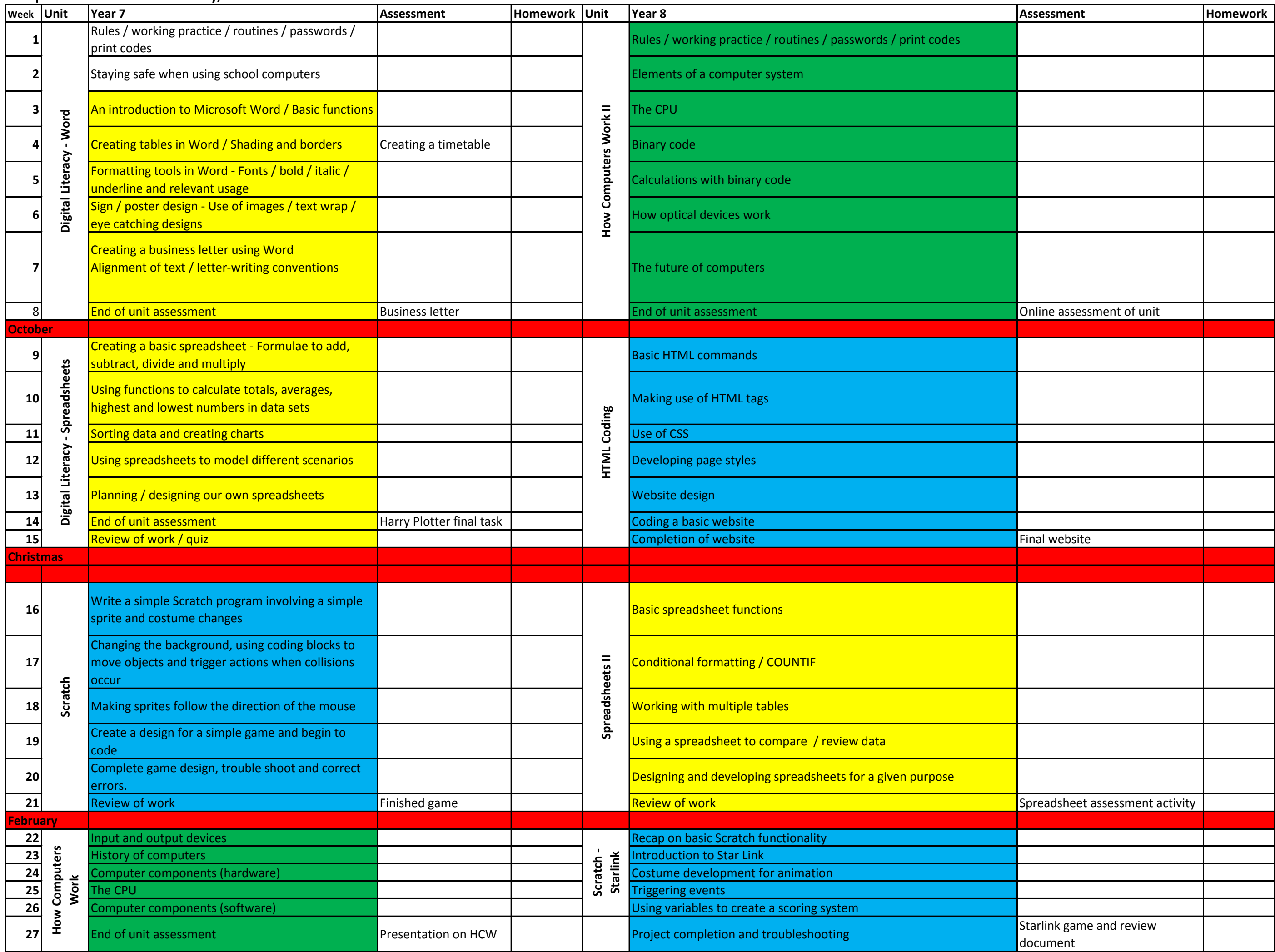

## **Computer Science Vision summary/ Curriculum intent:**

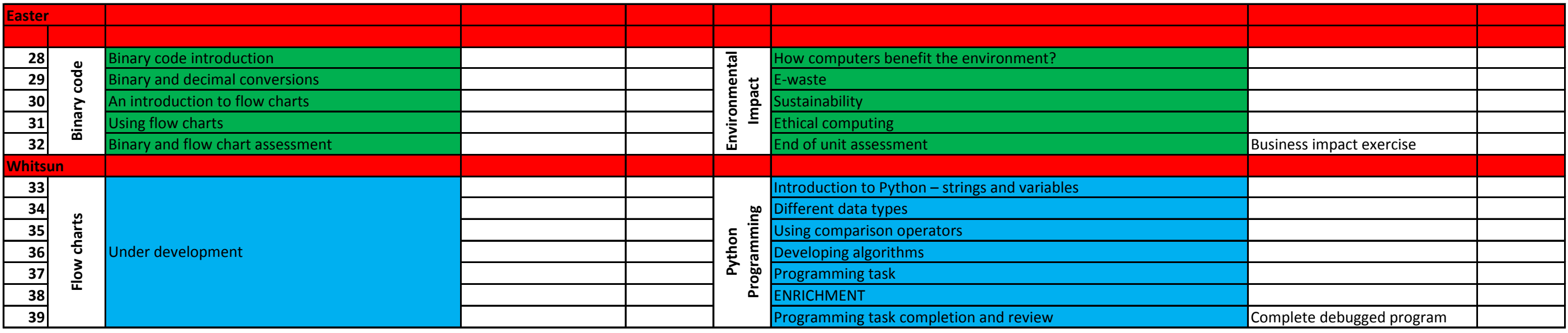

**Assessment objectives/ skills:** Programming / problem solving skills

Understanding of how computers function

**IT-based front-end skills**